**Hewlett Packard Enterprise** 

# CHAPEL 1.27.0/1.28.0 RELEASE NOTES: LANGUAGE IMPROVEMENTS

June 30, 2022 / September 15, 2022 Chapel Team

## [OUTLINE](#page-53-0)

- [@Unstable Attri](#page-75-0)bute
- Language Stabilization
- Documenting Built-in Types in the Spec
- Task Intents on 'this'
- Ignoring Unreachable Code
- Shadowing Fields
- Parentheses-less Methods
- Range Improvements
- Implicit Numeric Conversions
- Overload Resolution
- Module Scoping

Background

• Features are *unstable* if it is known that further discussion and adjustments to them are needed

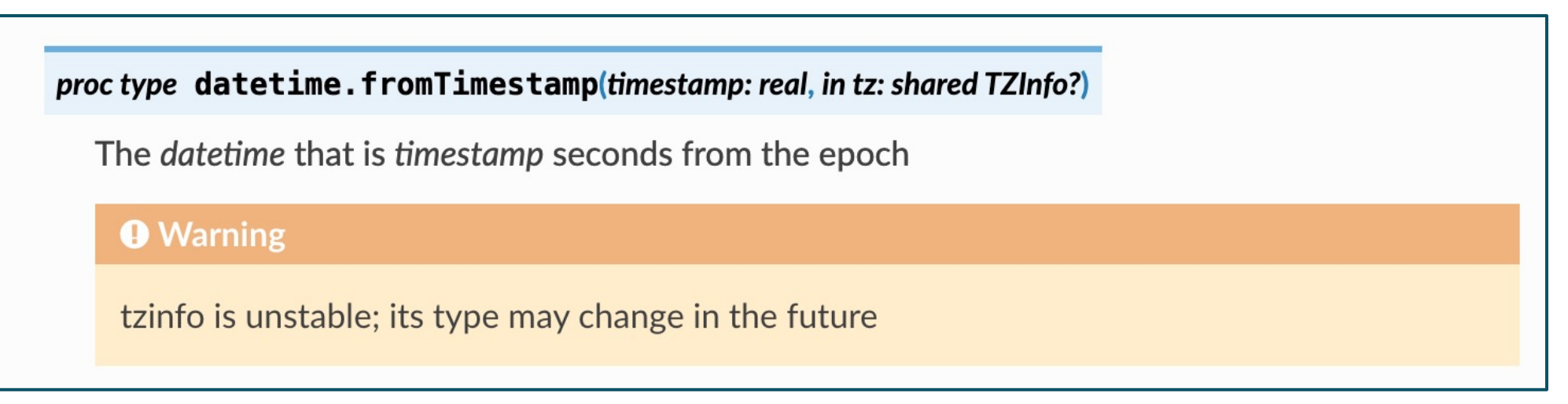

• Users of unstable features will be notified if they compile their code with the flag '--warn-unstable'

Background

- The 2.0 stabilization effort has classified many features and symbols as unstable
	- E.g., timezone support, unions, GPU support
- Future library developers may want to label symbols as unstable
- Old way to mark a feature as unstable was not user-facing
	- It was also only applicable to modules and functions

```
proc foo() {
  if chpl warnUnstable { // Symbols that start with 'chpl_' are generally considered an implementation detail
     compilerWarning("foo is unstable and may change in future releases");
  }
  …
}
```
• Had to label unstable symbols by hand in the documentation

This Effort

• Added '@unstable', an attribute that can be applied to any symbol

```
@unstable module ArgumentParser { … }
@unstable class Foo { … }
```
• An optional message can be provided, overriding the default message of "<name> is unstable"

*// Prints "warning: x is unstable" when 'x' is accessed* **@unstable var** x: **string**;

*// Prints "warning: y is unstable and may change type in the future" when 'y' is accessed* **@unstable** "y is unstable and may change type in the future" **var** y: **int**;

- This attribute will generate warnings when code is compiled with '--warn-unstable'
	- It will also insert warnings into documentation generated using 'chpldoc'
		- If a symbol's documentation already includes the word "unstable", this will be skipped

Impact and Next Steps

#### **Impact:**

- Users can now mark any symbol as unstable
- All compile-time uses of 'chpl\_warnUnstable' in Chapel's modules have b – one dynamic case remains for arrays with a negative stride; '@unstable' can't re

#### **Next Steps:**

- Suppress warnings triggered in Chapel's provided libraries [#20541]
	- User can't do anything about them, shouldn't have to see them when using '--w
	- –Might re-enable with a developer-oriented flag
- Potentially skip generating documentation warnings in other cases?  $[\frac{\#2}{}]$

*/\* This symbol is not considered stable \*/* **@unstable var** g: **bool**;

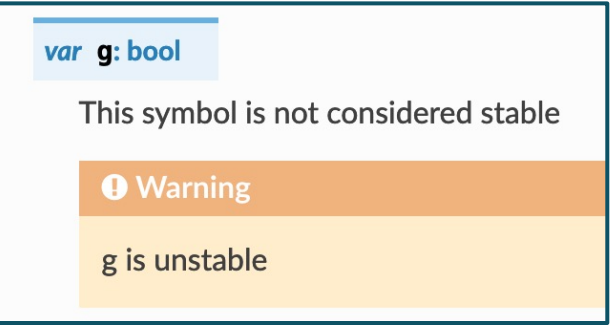

Next Steps

#### **Next Steps (continu[ed\):](https://chapel-lang.org/releaseNotes/1.25/06-ongoing.pdf)**

• Trigger unstable warnings when an unstable config is set via the comma

```
$ cat foo.chpl
@unstable config var x: bool = false;
$ chpl --warn-unstable foo.chpl
$ ./foo –-x=true # This program should trigger a warning
```
- Promote 'deprecated' keyword to a user-facing feature by making it an a
- Add full attribute support

– See slides 66-70 of the 1.25 release deck on ongoing efforts and discussion or

# LANGUAGE CHANGES SUPPORTING STABILIZATION

## LANGUAGE CHANGES SUPPORTING STABILIZATION

Background and This Effort

- We have been working towards stabilizing Chapel language and standard library features
	- So that users can rely on them not changing in future releases
- This section discusses such changes for language features whose implementations are module-based
	- Primarily focuses on code in the internal modules, which aren't user-facing

## [LANGUAGE CHANGES](#page-18-0)  SUPPORTING **STABILIZATION**

- Class Management Updates
- Locale Updates
- Array Updates
- Deprecating the '<~>' Operator

# CLASS MANAGEMENT UPDATES

## CLASS MANAGEMENT UPDATES

Background and This Effort

#### **Background:**

- Class management styles enable different strategies for de-initializing classes
- Some operations between managed classes can be confusing and less than helpful
	- Implicit casting could result in unwanted behavior in some cases
	- –The behavior of 'new borrowed' was unclear

#### **This Effort:**

- Confine the set of allowed operations to those that have a clear application
- Deprecate the more confusing and unhelpful operations
	- –More explicit applications of the deprecated behavior are still allowed

## CLASS MANAGEMENT UPDATES

**Status** 

• Assignment and initialization of 'shared' from 'owned' is deprecated

```
myShared = myOwned; // emits a deprecation warning
myShared = myOwned: shared; // OK
```
• 'new borrowed' is now deprecated **var** x = **new borrowed** C(); *// emits a deprecation warning*

```
var tx = new owned C();
var x = tx.borrow(); // OK
```
• Initializing or assigning a borrowed from 'new owned' / 'new shared' / 'new unmanaged' now warns

```
myBorrowed = new shared C(); // emits a compiler warning
```

```
var ty = new shared C();
myBorrowed = ty.borrow(); // OK
```
• Nilable variants (e.g., 'C?') have similar deprecations and warnings

# LOCALE UPDATES

### LOCALE

#### **Background:**

- The 'locale' type represents a unit of target architecture (e.g., compute node, GPU, …)
- Locales are used to set computation and memory-allocation policies via on-statements and distributions
- While stabilizing the 'locale' interface, we considered its interaction with our newly added GPU support

#### **This Effort:**

- Deprecated 'locale.callStackSize'
	- –Rationale: rarely used, not applicable to new hardware types, precludes stack-size heterogeneity across individual tasks
- Marked 'locale.numPUs' as unstable
	- –Rationale: in the context of new hardware (e.g., GPUs), it's not clear what should be considered a Processing Unit
- Improved the module documentation:
	- annotated method return types
	- improved accuracy of various method descriptions

# <span id="page-16-0"></span>ARRAY UPDATES

### ARRAYS

#### **Background:**

• Arrays are supported by an internal module whose library-like features  $\varepsilon$ 

#### **This Effort:**

- Marked '.equals( )' as being unstable
	- –We have an '==' operator and are considering having a standalone 'equals()'
- Made array methods '.count( )', '.find( )', '.reverse( )', '.sorted( )' unstable – We previously thought about removing these but had second thoughts upon s
- Removed deprecated support for '.front( )' / '.back( )'
- Removed deprecated 'arrayIndicesAlwaysLocal' config param

#### **Next Steps:** Resolve the remaining open questions

- Should 'idxType' return a tuple for multi-dimensional arrays? [#19141] –You can currently do this with standalone 'index()' pseudo-type
- Where to put '.count( )', '.find( )', '.reverse( )', '.sorted( )'  $[\#18089]$ 
	- –Keep on array, deprecate, or move to other modules (e.g., move 'find' to 'Search')?

# <span id="page-18-0"></span>DEPRECATING THE '<~>' OPERATOR

### DEPRECATING THE '<~>' OPERATOR

Background and This Effort

#### **Background:** The '<~>' binary operator supported reading and writing IO with one set of code

- Allowed for C++-style chained IO
	- readerOrWriter <~> nameStr <~> favInt <~> langStr; *// can read/write "Taylor 42 python"*
- Had the goal of reducing redundancy in writing read/write routines for user types
- Has not stood the test of time
	- –Reading complex types often requires more care than simply reading a field at a time
	- Frustratingly, cannot use string literals with reading channels, which expect a mutable value
	- myReader <~> "name: " <~> nameStr; *// OK when writing; when reading, get: 'error passing "name: " to ref-intent'*

#### **This Effort:** Deprecate the '<~>' operator for channels and in the language

- Generally, replaced uses of '<~>' with 'read' or 'write' method calls on the channel
- Generally, used the version of 'read' that accepts a type, since it throws on EOF
	- In the value version, would need to check the Boolean return value to detect EOF

### DEPRECATING THE '<~>' OPERATOR

Impact, Status, and Next Steps

**Status:** '<~>' usage results in a deprecation warning in 1.28

**Next Steps:** Remove support entirely for 1.29

• Continue deprecating IO features that combine reading and writing into a single function/method

# DOCUMENTING BUILT-IN TYPES IN THE SPEC

## MIGRATE DOCS FOR BUILT-IN TYPES

Background and This Effort

#### **Background:**

- The Built-In Types docs (generated via 'chpldoc') had entries describing features in the Language Specification
	- Spec chapters are written and maintained manually, and could get out of sync with module-based implementations

#### **This Effort:**

• Migrate more of the duplicate entries generated by 'chpldoc' into the Language Specification

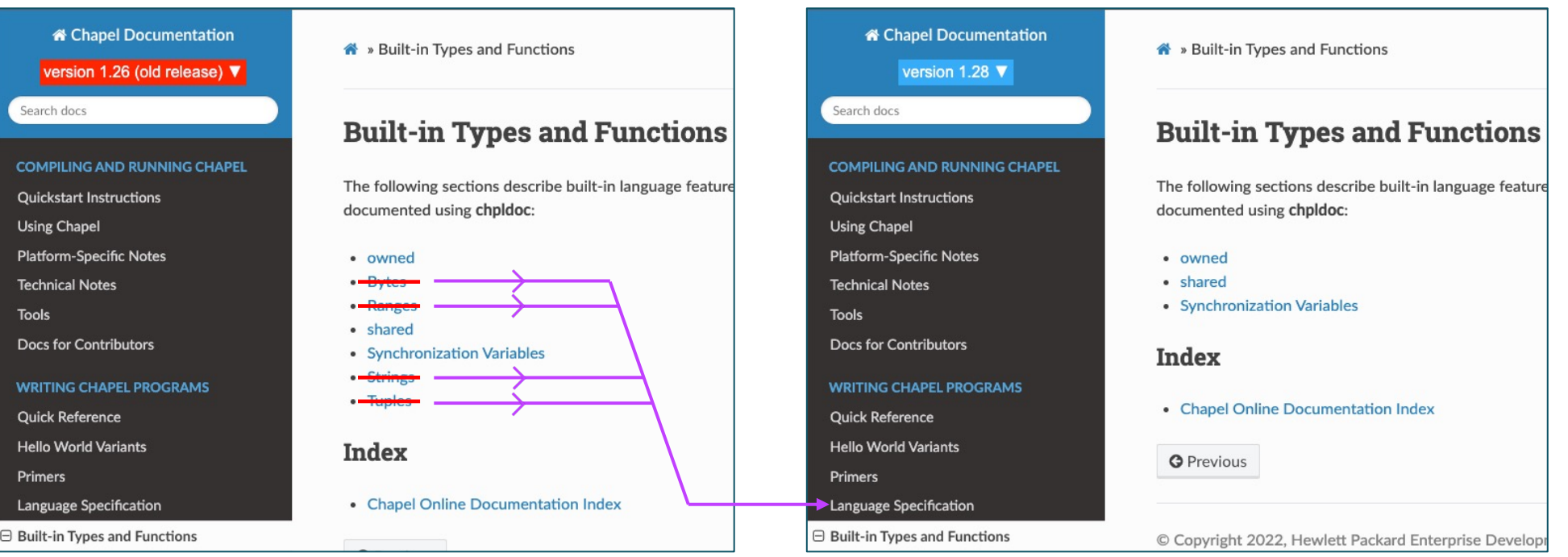

### MIGRATE DOCS FOR BUILT-IN TYPES

Status, Impact, and Next Steps

#### **Status:**

- New Language Specification pages have been created for 'Strings' and 'E
- Built-In docs for 'Tuples' and 'Ranges' have been merged into respective

#### **Impact:**

• Prevents Language Specification docs from getting out of sync with type

#### **Next Steps:**

- Migrate the remaining Built-In Types pages [#18027]
	- –Three remaining sections: 'owned', 'shared', 'sync' variables
	- –Remove the "Built-in Types and Functions" section itself

Background

- Explicit task intents on 'this' were not supported prior to 1.28
- When there is no explicit intent on 'this' :
	- 'this' is passed by default task intent into a 'forall', yet it can be accessed directly in a 'coforall'
	- when 'this' is a record: each field gets its own shadow variable passed by default intent into a 'forall' or 'coforall'

```
record R {
  var x: real;
  var A: [D] int; 
}
proc R.update() {
   forall idx in D 
                                // 'with (ref this)' and other explicit intents were not available in 1.27
   {
     this = new R(); // disallowed: in a forall loop 'this' is a shadow variable with default intent 'const ref'
     this.x = idx; // disallowed: 'this.x' is a shadow variable with default intent 'const in'
     this.A[idx] = 1; // okay: 'this.A' is a shadow variable with default intent 'ref'
   }
}
```
This Effort

- Enabled explicit task intents on 'this'
	- When an explicit intent on 'this' is present: fields of a record 'this' do **not** get their own shadow variables
	- When there is no explicit intent on 'this': no changes in behavior

```
record R {
  var x: real;
  var A: [D] int; 
}
proc R.update() {
  forall idx in D 
     with (in this) // available in 1.28: causes each task to get its own copy of 'this' to modify
   {
     this = new R(); // now allowed: 'this' is a shadow variable with explicit intent 'ref'
     this.x = idx; // now allowed: modifying a field of a mutable shadow variable 'this'
     this.A[idx] = 1; // okay: modifying a field of a mutable shadow variable 'this'
   }
}
```
Next Steps

- Allow customizing the default intent for a record at its declaration [
- Enable explicit intents for fields of 'this'
- Switch 'coforall' loops to pass 'this' by default intent-to match 'fora

```
record R {
   var x: real;
   var A: [D] int; 
}
proc R.update() {
   coforall idx in D 
     // using the default intent for 'this'
   {
     this = new R(); // currently allowed but should be disallowed because
     this.x = idx;\textbf{this} \cdot \text{A}[\text{idx}] = 1;}
}
```
# IGNORING UNREACHABLE CODE

## IGNORING UNREACHABLE CODE

Background and This Effort

#### **Background:** the following code produced a surprising error:

```
proc numIndices(r: range(?)) {
  if r.isBounded() then
    return …;
  compilerError("r must be bounded"); 
}
writeln(numIndices(1..3));
                                                                 should be unreachable when 'r' is bounded
                                                           yet the compiler generated "r must be bounded"
```
**This Effort:** made the compiler ignore unreachable code, i.e.:

- after 'return', 'throw', 'break', 'continue', and calls to 'halt()' or 'exit()'
- after 'if' statements containing the above
	- ignoring param-folded branches, if applicable
- unreachable code is ignored through the end of the current block
- exception: compiler does not ignore code after 'throw' or 'halt()' if it contains a 'return' – this allows 'return' statement(s) to define implicitly-inferred return type
- compiler also does not ignore nested type and function declarations

30

### IGNORING UNREACHABLE CODE

Impact and Next Steps

#### **Impact:** behavior matches programmer's intuition about unreachable

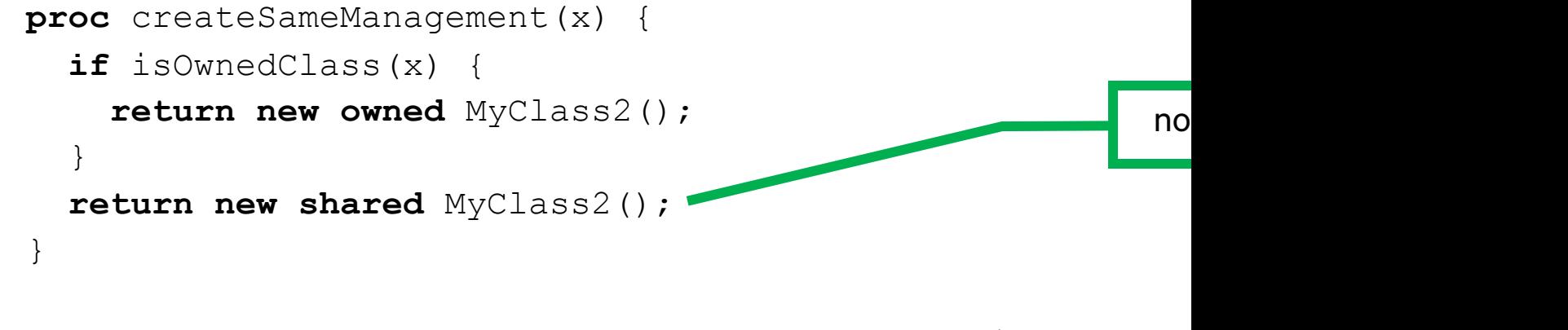

#### **var** y = createSameManagement(**new owned** MyClass1());

#### **Next Steps:**

- Remove the exception for code containing 'return' after 'throw' or 'halt()
- Gather user feedback [#20673]
- Decide whether unreachable code should result in compilation errors or

# SHADOWING FIELDS

### SHADOWING FIELDS

**Background:** Historically, Chapel has allowed a subclass field to shadow a superclass field, e.g.:

```
class Base {
  var field: int;
}
class MyClass: Base {
  var field: real;
}
var c = new MyClass();
writeln(c.field); // printed 0.0
```
• Problematic because the two fields above have the same name and usage but different behavior

**This Effort:** Stopped allowing subclass fields to shadow superclass fields

• The compiler now emits a compilation error in the above case

**Impact:** A confusing pattern is no longer allowed

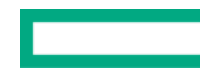

# PARENTHESES-LESS METHODS

## PAREN-LESS METHODS

Background

- Chapel allows methods to be declared without parentheses
	- These are called *parentheses-less methods* or *paren-less methods*
- Paren-less methods support changing the fields of a 'class' or 'record' to code without interface changes
	- Field access and paren-less method calls use the same syntax

```
• For example:
```

```
record myRecord {
  proc parenless { return 15; }
}
var r: myRecord;
writeln(r.parenless); // outputs 15
```
# PAREN-LESS METHODS

This Effort

- Noticed problems when a paren-less method on a subclass had the same name as a superclass field
- Improved 'override' checking for paren-less methods
	- 'override' now required when a paren-less method has the same name as a superclass field or paren-less method
- Improved convenience of paren-less methods that return a 'type' or 'param'
	- These can now be invoked even on nilable classes without requiring !'
	- This convenience was already available for 'type' or 'param' fields

```
class C {
 param field = 1;
 proc parenless param { return 2; }
}
```

```
var c: borrowed C? = nil;
writeln(c.field); // has been OK: 'c' being 'nil' is irrelevant since 'field' is known at compile-time
writeln(c.parenless); // now OK for similar reasons
```
## PAREN-LESS METHODS

Impact

- Addressed some strange and surprising bugs observed when developing unrelated features
- Methods without parentheses are now more capable of replacing fields

Background and This Effort

#### **Background:**

- Ranges are a core type in Chapel
	- –Represent regular integer sequences, as used in many for-loops
		- 1..n *// represents the integers 1, 2, 3, …, n*
	- –Used to define rectangular domains and arrays
- Range features are being reviewed for Chapel 2.0 stabilization, taking user feedback/experiences into account

### **This Effort:**

- Addressed a few sticking points:
	- Flexibility of the 'by' and '#' operators w.r.t. integer types
	- –Queries of low/high bounds
	- Interpretation of unbounded ranges
- Also studied the impacts of other potential changes (not covered here)

- 'by'/'#' Flexibility
- Low/High Bound Queries
- Unbounded Loops

Background

#### **Background:**

• Every range has an 'idxType' that represents the type of the values it represents

```
const r = 1..10;
…r.idxType… // evaluates to 'int'
```
- The 'by' and '#' operators can be applied to ranges to create new sub-ranges
	- …r **by** 2… *// represents 1, 3, 5, 7, 9* …r#3… *// represents 1, 2, 3*
- Traditionally, the bit-widths of the integer arguments for 'by' and '#' have matched the range's 'idxType'
	- –Historical rationale: similar to other operators, like '+', whose formal arguments have matching bit-widths
	- –Worked fine for the common case of 'int' ranges
	- –Turned out to be frustrating for users with narrower 'idxType's (e.g., 'range(int(8))')

```
var r = 1...10: int(8);
```

```
config const count = 2;
```

```
…r#count… // error: can't apply '#' to a range of idxType int(8) using a count of type int(64)
```
–Note that such frustrations did not apply to 'param' values, due to support for downcasting

```
…r#2… // OK, since the compiler will downcast '2' to int(8)
```
This Effort and Impact

#### **This Effort:**

- In Chapel 1.28, changed 'by' and '#' operator definitions to accept any 'integral' value
- Effectively:

```
operator by(r: range(?), val: r.idxType) … ⇒ operator by(r: range(?), val: integral) …
operator #(r: range(?), val: r.idxType) … ⇒ operator #(r: range(?), val: integral) …
```
• New rationale:

–Unlike '+', the 'by' and '#' operators are asymmetrical due to taking a range and an integer; more like methods on a range

–Actual integer values passed to these operators matter far more than the bit-widths of their representation

• New out-of-bounds conditions result in halts

– e.g., stride values that cannot be represented in the bit-width of the range's 'idxType'

#### **Impact:**

• Ranges with small integer 'idxType's are now easier to use

```
var r = 1...10: int(8);
config const count = 2;
…r#count… // now OK!
```
Next Steps

#### **Next Steps:**

- These operators currently accept 'bool' values—should they? [#20114]
	- –Yes: Other operators, like '+', accept bool, treating them as 0/1
	- –No: Supports cases that arguably aren't particularly compelling or motivating
		- Counting by 'bool' gives a sub-range of 0 or 1 elements
		- Illegal to stride by 0, and striding by 1 is uninteresting
- 'integral' arguments don't currently accept 'bool' values—should they? [
	- –Yes: 'bool' can be viewed as a 1-bit integer
	- –No: Could enable usage patterns that a routine's author did not intend or anticipate

Background

#### **Background:**

- Ranges (and domains) with non-unit strides potentially support two interpretations of their bounds; for example:
	- **const**  $r = 1...10$  **by** 2
	- has a "pure" high bound of 10
	- has a "practical" or "aligned" high bound of 9
- For this reason, Chapel has supported two sets of queries:

…r.high… *// evaluated to 10, the "pure" high bound*

- …r.alignedHigh… *// evaluated to 9, the "practical" or "aligned" high bound*
- However, this has resulted in some brittle generic code when written with only unit-stride cases in mind:

```
proc last(A: [?D] ?t) { // return the last element in an array
  return A[D.high];
}
var A: [1..10 by 2] real;
writeln(last(A)); // results in an out-of-bounds due to trying to access 'A[10]' here, which doesn't exist
```
• Our experience is that users typically care about aligned bounds, yet most naturally reach for '.low'/'.high'

This Effort and Impact

#### **This Effort:**

- Updated these range and domain queries to better reflect typical usage
- In Chapel 1.27.0:
	- Introduced new '.lowBound'/'.highBound' queries to return the "pure" bounds of a range or domain
	- –Added a warning for applications of '.low'/'.high' to strided cases to make users aware they'd start returning aligned values
	- –Added a 'config param' for opting into the new behavior now
	- –Updated our module code to use '.lowBound'/'.highBound' or '.alignedLow'/'.alignedHigh' in strided contexts
- In Chapel 1.28.0:
	- –Changed '.low'/'.high' to return the aligned bounds
	- –Deprecated the 'config param'

#### **Impact:**

- Implements what we believe to be more intuitive interface for Chapel's ranges
- Found and fixed previously unknown instances of module and test code that had been using the wrong bounds

Status and Next Steps

#### **Status:**

• Ranges and rectangular domains now support three pairs of queries for

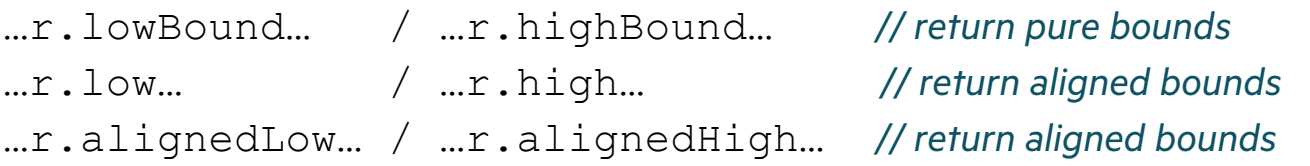

#### **Next Steps:**

- Decide whether to retain or deprecate '.alignedLow'/'.alignedHigh' [#206
	- Retaining them would permit programmers to make their queries very explicit
	- –But, it could also cause confusion to readers of code
		- Potential user: "How is '.alignedHigh' different from '.high'?" [reads documentation] "
	- If we retained it, would we encourage a coding style that avoided '.low'/'.high'?

# RANGES: UNBOUNDED LOOPS

# RANGES: UNBOUNDED LOOPS

Background

#### **Background:**

- Chapel ranges can omit one or both bounds:
	- 1.. *// conceptually represents all positive integers*
	- ..-1 *// conceptually represents all negative integers*
	- .. *// conceptually represents all integers*
- Questions have come up about the interpretation of unbounded 'bool' or 'enum' ranges
	- For integer ranges, the lack of a bound has been considered a conceptual "infinity"
	- –Yet, these types are inherently finite, so…

```
enum color {red, green, blue};
color.red.. // should this be equivalent to 'color.red..color.blue'?
false.. // should this be equivalent to 'false..true'?
```
• Without breaks/returns, for-loops over unbounded ranges iterated forever or generated out-of-bounds errors

```
for i in (1:uint(8)..) do // spun forever, wrapping around after exceeding 'max(uint(8))'
  writeln(i);
```
**for** c **in** (color.red..) **do** *// printed 'red', 'green', 'blue' then got 'error: halt reached - enumerated type out of bounds…'* writeln(c);

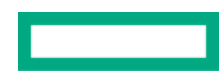

## RANGES: UNBOUNDED LOOPS

This Effort and Next Steps

#### **This Effort:**

- Improved behavior for serial loops over unbounded ranges
	- –Loops over unbounded bool / enum ranges now stop once the values have been exhausted

```
for c in (color.red..) do // prints 'red', 'green', 'blue', then proceeds to the next statement
  writeln(c);
```
–Loops over unbounded integer ranges now halt if they are about to wrap around

```
for i in (250:uint(8)..) do // prints '250', '251', '252', '253', '254' then halts with:
  writeln(i); \frac{1}{2} // 'Loop over unbounded range surpassed representable values'
```
#### **Next Steps:**

- Extend new interpretation of unbounded 'bool' / 'enum' ranges to other operations and methods as well …(**false**..).high… *// should arguably evaluate to 'true'*
- Update specification of unbounded ranges to define behavior as being context-specific rather than 'infinite' (?)
- Potentially, improve loops over unbounded integer ranges to include the most extreme value – e.g., would be preferable if the 'uint(8)' example above yielded '255' before halting
- Consider adding support for parallel loops over unbounded ranges

# RANGES: WRAP-UP

Status and Next Steps

#### **Status:**

• Improved some use cases that have emerged in user interactions and 2.0 stabilization

#### **Next Steps:**

- Address next steps from previous sections
- Resolve other range stabilization topics:
	- –How generic of a type should 'range' be?
	- –Expression of a range type's boundedness and stridability
	- –Role of alignment
	- –Definition of range slicing for corner cases

Background

- The compiler supports implicit conversions (sometimes called coercions) between some numeric types
- For example, the program below uses an implicit conversion:

```
proc f(arg: int) { }
var myInt8: int(8);
f(myInt8); // 'myInt8' will implicitly convert from 'int(8)' to 'int' for this call
```
• There are additional implicit conversions from 'param' or literal values, for example:

```
proc g(arg: int(8)) { }
```
g(1); *// '1' has type 'int' but can implicitly convert to 'int(8)' because it fits and is a compiler-known value (a 'param')*

- These additional implicit conversions are allowed when the 'param' value fits into the destination type
- They are called *'param' narrowing conversions*

Background

- The following simplified table shows the relevant implicit numeric conversions allowed in 1.26
	- the table does not include the 'param' narrowing conversions discussed on the previous slide

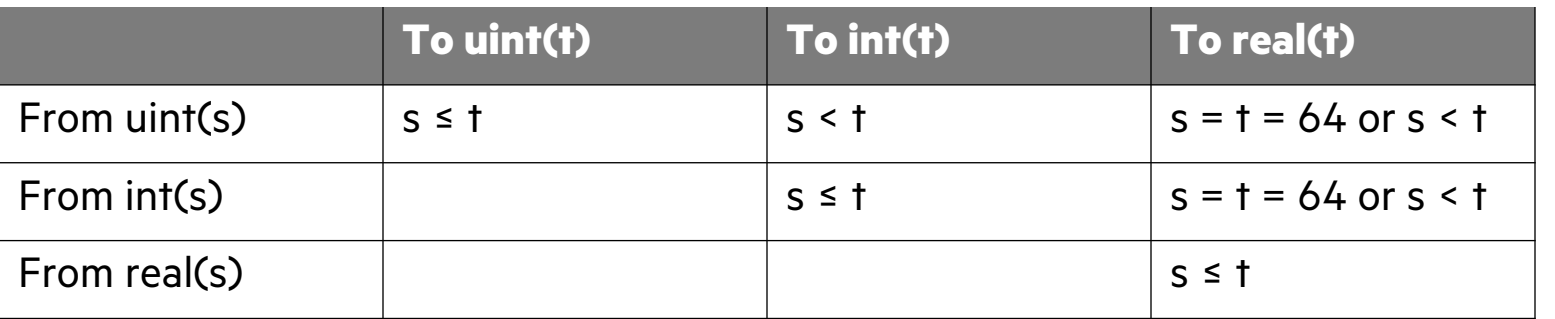

#### **When is implicit conversion allowed from a value of one type to another type?**

- These rules were inspired by C#, yet Chapel did not always match C# behavior
- Note that the above rules do not allow:
	- 'int(64)' to implicitly convert to 'real(32)'
	- 'int(32)' to implicitly convert to 'real(32)'
	- 'int(t)' to convert to 'uint(s)' for any t or s

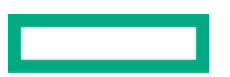

Problems with '+'

• Chapel users have complained about surprising behavior when working with 'real(32)'

**var** myInt32: **int**(32), myInt64: **int**(64), myReal32: **real**(32); myInt32 + myReal32 *// results in a 'real(64)'—makes it hard to work with 32-bit values* myInt64 + myReal32 *// results in a 'real(64)'—makes it hard to work with 32-bit values since 'int(64)' is the default integer*

- This behavior is unlike other languages and surprising because it implicitly changes the 'real' width
	- it messes up any error analysis that compares precision with 32-bit floating point to 64-bit floating point
	- could lead to a surprising lack of performance since 32-bit floating point is faster than 64-bit
- A similar surprising situation exists when combining 'int' and 'uint':

**var** myInt32: **int**(32), myUint32: **uint**(32), myInt64: **int**(64), myUint64: **uint**(64); myInt32 + myUint32 *// results in an 'int(64)'* myInt64 + myUint64 *// error: illegal use of '+' on operands of type uint(64) and signed integer*

- This behavior is also problematic:
	- Change in integer width from 32-bit to 64-bit can be surprising
	- The special error overload of 'operator +' interferes with patterns like 'myUint8 + myUint64'

Problems with '+': Explanation

• Built-in operators like 'operator +' generally consist of overloads for each numeric type, e.g.

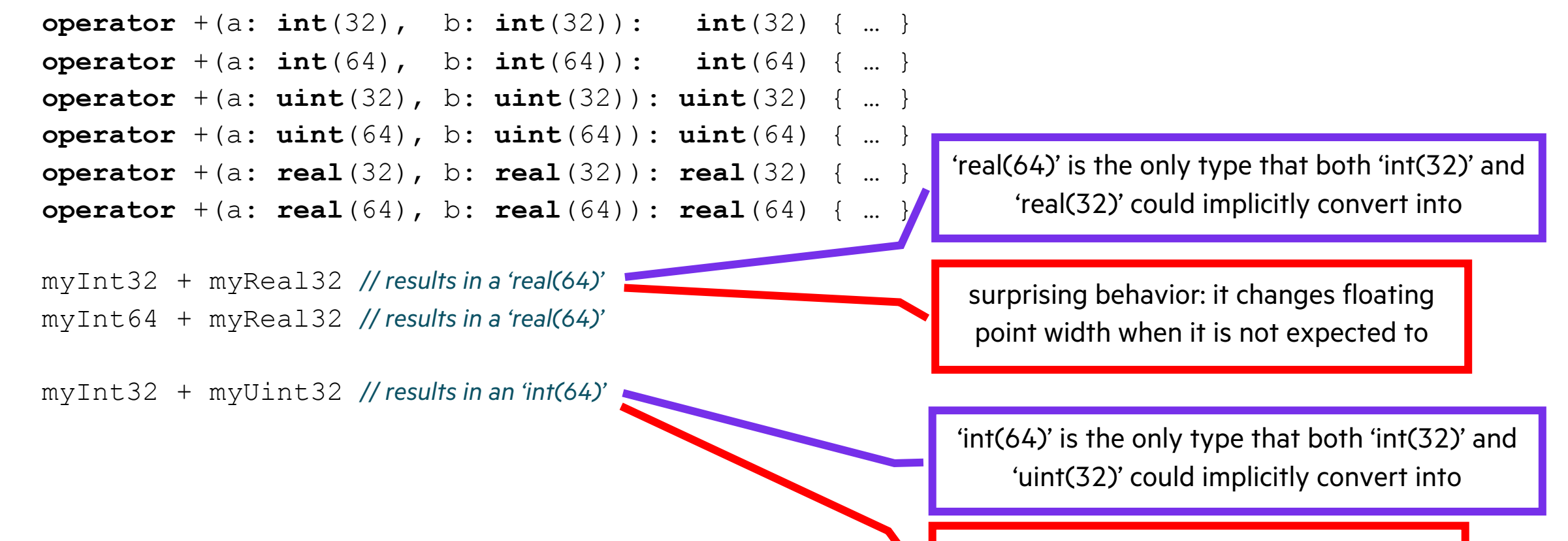

surprising behavior: it changes integer width when it is not expected to

Problems with User-Defined Functions

• A surprising situation existed when creating 'int'/'uint'/'real' overloads:

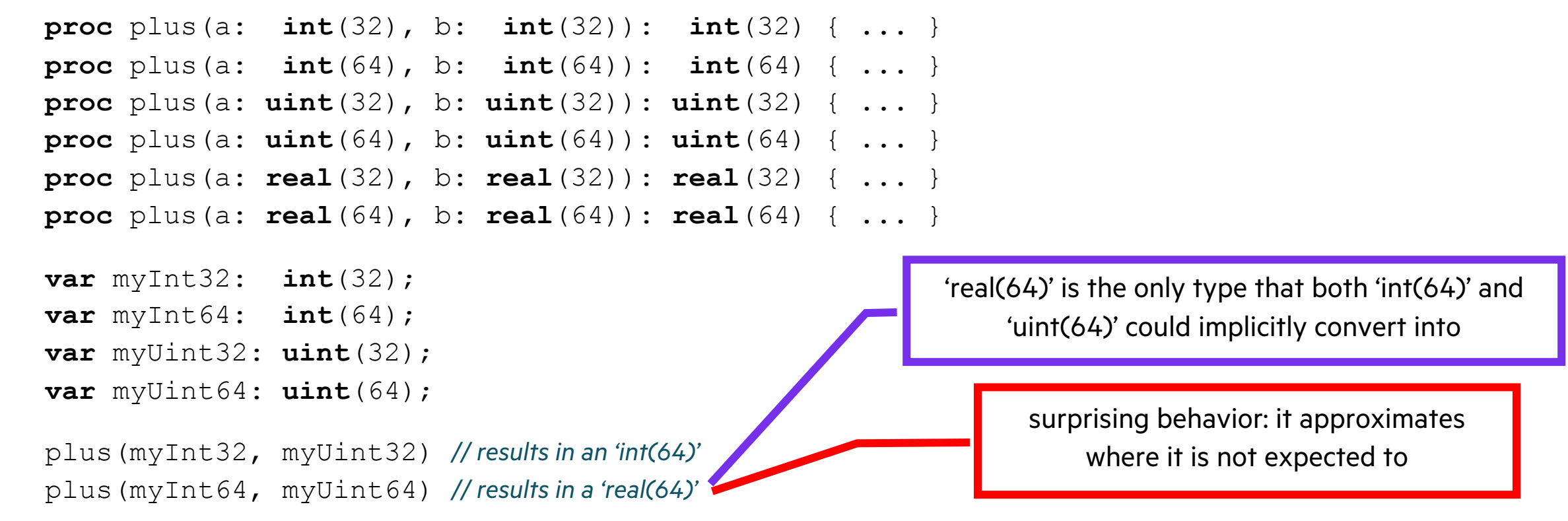

• The built-in 'min'/'max' implementation had a similar problem and behaved in a surprising way

This Effort

- Sought to remove these surprising cases
- To do so, enabled more implicit numeric conversions to make the rules more consistent

#### **When is implicit conversion allowed from a value of one type to another type?**

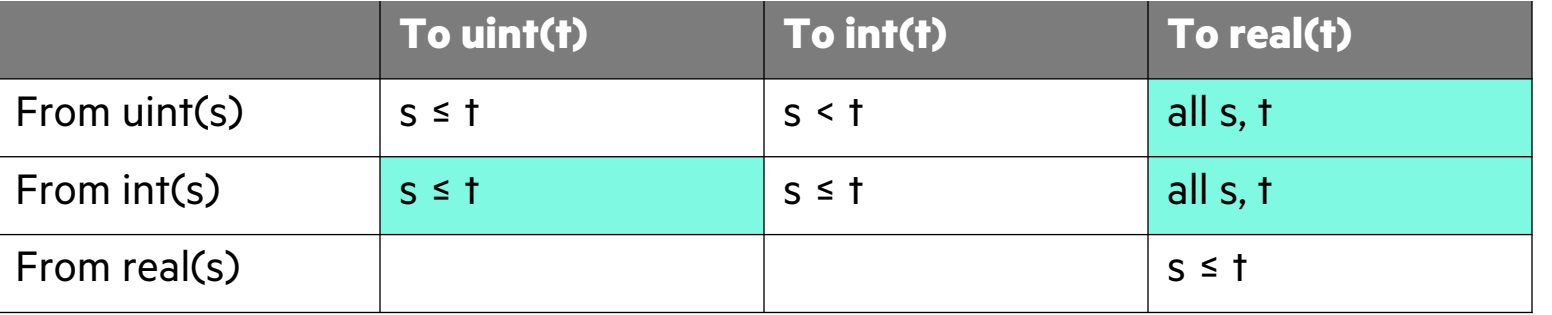

Changes in teal

• Some highlights of new implicit conversions:

```
int → uint
int \rightarrow real(32)int(32) \rightarrow uint(32)int(32) \rightarrow real(32)
```
• Achieving these changes required reworking overload resolution rules (see next section)

Impact (1/2)

• Resolved the surprising behavior shown in the previous examples for '+':

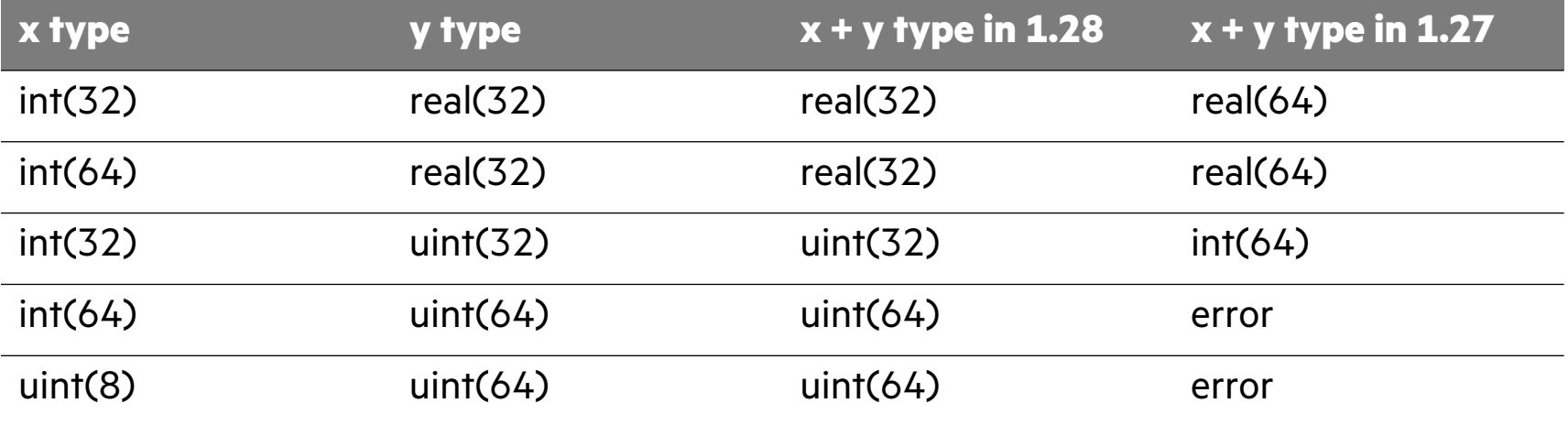

• Also resolved the surprising behavior shown in the previous examples for a user-defined 'plus':

**var** myInt32: **int**(32), myInt64: **int**(64), myUint32: **uint**(32), myUint64: **uint**(64); plus(myInt32, myUint32) *// now results in a 'uint(32)' rather than an 'int(64)'* plus(myInt64, myUint64) *// now results in a 'uint(64)' rather than a 'real(64)'*

Impact (2/2)

- Now easier to use narrow-width types, like 'real(32)' or 'uint(32)'
- Chapel implicit conversions are now closer to C/C++
	- However, 'int' to 'uint' implicit conversions could seem to change the sign of a value in some cases
		- –Ameliorated by an experimental warning for implicit conversions from a signed integral type to unsigned: '--warn-int-uint'

### Next Steps IMPLICIT NUMERIC CONVERSIONS

- Improve checking for when 'int' to 'uint' implicit conversion could see
	- Should it be possible to enable runtime checking for it?  $[\frac{\#20543}{]}$
	- Should it be possible to request a warning about this? [#20687]
	- Should it be possible to request a warning for all numeric implicit conver
- '--warn-int-uint' is available in 1.28 as an experimental warning for stigned to unsigned to unsigned to unsigned to unsigned for  $s$ 
	- This warning needs more design review before becoming user facing

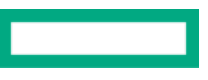

Background

- *Overload resolution* chooses the *most specific candidate(s)* from the set of candidate overloads
	- This process is also called *disambiguation*
- For example, in the code below, there are two overloads of 'f'

```
proc f(arg: real) { }
proc f(arg: int) { }
```
• When resolving a call such as:

f(1)

- The compiler first determines that the set of candidates are the two 'proc f' overloads above
- Then, the compiler chooses the most specific candidate from those overloads, in this case: **proc** f(arg: **int**) { }

Problems

- The overload resolution rules had several problems in 1.27:
	- They were difficult to describe and difficult to implement – language specification used about 3 pages of dense text to describe them
	- They had an unusual design, as compared to other languages – the *more specific* relation included 4 levels of preference: strong/weak/weaker/weakest
	- Observed cases where the *more specific* relation was non-transitive – this was a serious problem since other algorithmic elements consider it a partial order
- Changing the implicit numeric conversions has required modifying these rules
	- adding implicit conversions adds candidates for overload resolution
	- changes to implicit numeric conversions described in the previous section are a recent example

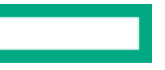

This Effort

- Adjusted the overload resolution rules to address the problems and to make them:
	- More understandable
	- More typical (as compared to other languages)
	- More sound the *more specific* relation needs to be transitive
	- Less brittle in the face of changes to the implicit numeric conversions
- Added checking that the *more specific* relation is transitive with '--verify'
- Developed and then abandoned an initial effort to improve these rules
	- It used a heuristic to avoid 'plus(myInt64, myUint64)' resulting in a 'real(64)'
	- This heuristic seemed a bit too unprincipled
	- Allowing 'int' to 'uint' implicit conversions removed the need for the heuristic

This Effort: Outline of Rules

#### • Discard each candidate…

…that is less visible than (or shadowed by) another candidate. …that uses promotion if there is a candidate that does not use promotion …with a less-specific argument mapping than another candidate – See the language specification for more details on more specific argument map …with more formals requiring implicit conversion than another candidate – For this step, implicit conversions between 'real(w)', 'imag(w)', and 'complex( $2^*$ with more formals requiring negative-param-to-uint than another candid... - negative-param-to-uint is when a negative 'param' is converted to a 'uint' type …with more formals requiring param-narrowing than another candidate - param-narrowing is when a 'param' is converted to a narrower type only becau – For example, the param '1' of type 'int' can be passed to an 'int(8)' formal

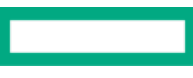

Impact

- Overload resolution rules are now more reasonable
	- Their description fits in ~2 pages rather than ~3
	- The *more specific* relation is more typical and transitive
	- Interactions among different rules are easier to reason about
- However, several programs have changed behavior
	- The following slides will show examples
	- It is possible to encounter these in applications, but we have observed that to be rare in practice

Impact: Param Expression Behavior

- Some expressions consisting of mixed-type literal or 'param' values now have different behavior. E.g.:  $1:int(8) + 2$  // now results in an 'int(64)' rather than an 'int(8)'
- This change is caused by the rules change to consider 'param' in a separate step
- One positive aspect is that now the behavior matches the same expression with 'var's:

```
var one = 1;
var two = 2;
one:int(8) + two // the result type of 'int(64)' is the only one that makes sense here
```
• Here are a few similar examples that behave differently

((-2):**int**(32))\*\*53 *// now results in 'int(64)' rather than 'int(32)'* 1:**int**(8)..100:**uint**(8) *// now results in a range with index type 'uint(8)' rather than 'int(16)'*

Impact: Mixed int/uint overloads

• The following program now shows a change in behavior

```
proc fn(a: int(8)) { …}
proc fn(a: uint(64)) { … }
fn(42:int(64)); // now calls the 'uint(64)' version rather than the 'int(8)' version
```
• This change is caused by the rules change to more strongly avoid 'param' narrowing conversion

Impact: Function visibility and shadowing

• The following program now shows a change in behavior

```
proc f(arg: int) { … }
proc main() {
  proc f(arg) { … }
  f(1); // now calls the inner generic 'f' rather than the outer concrete 'f'
}
```
- This change is caused by the rules change to consider visibility first
- This change makes it less likely that changing a library will interfere with an application, e.g.,
	- 'f' might have been defined in an application that 'use's a library
	- then, the library adds an 'f' that is a better match
	- with this visibility adjustment, the 'f' from the application will be preferred, preserving the old behavior
	- otherwise, would expect an overload set error from the compiler
# OVERLOAD RESOLUTION

Next Steps

- Address open design questions:
	- How should range literals defined with mixed-type 'param' bounds behat
	- Should overloads with implicit conversion be preferred over instantiating
	- When should shadowing occur for operator functions and methods?  $[\frac{\#2}{2}]$
	- Could/should disambiguation work on uninstantiated functions? [#2064
- The next slides describe a few of these in more detail

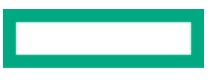

## OVERLOAD RESOLUTION

Open Issue: Range Literals

• Range literals using a non-default type use that type as the index type:

1:**int**(8)..10 *// index type is 'int(8)' before and after this effort*

• This behavior no longer matches the behavior of '+'

1:**int**(8) + 10 *// now results in an 'int(64)' instead of an 'int(8)'*

• Should range literals be updated to match the behavior of '+' in terms of inferring the index type?

## OVERLOAD RESOLUTION

Open Issue: Implicit Conversion vs Instantiation

- The overload resolution rules sometimes prefer an implicit conversion over instantiation
- For example, in this program, the second overload is called:

```
proc g(arg) { writeln("in generic g"); }
proc g(arg: real) { writeln("in real g"); }
g(1); // currently, calls 'proc g(arg: real)'
```
- But, specifying the generic type 'integral' in the first overload causes it to be preferred
- This behavior differs from both C++ and C# behavior
- We are considering changing it to match C++ / C# in this regard
- Have not yet evaluated this change in terms of its impact on tests

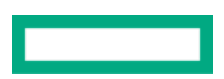

# MODULE SCOPING

#### Background SCOPING

- *Shadowing* is when a more closely scoped variable or routine hides other variables or routines
- Here is an example with variables:

```
var x: string;
{
  var x: int; // this 'x' is said to 'shadow' the outer 'x'
  …x… // here, 'x' refers to the 'var x: int' from the preceding line
}
```
• This is an example with functions:

```
proc f() { … }
 {
    proc f( ) { … } // this 'f' is said to shadow the outer 'f'<br>f( ); // here, 'f( )' calls the inner 'proc f' from
                                   f(); // here, 'f( )' calls the inner 'proc f' from the preceding line
 }
```
#### Background SCOPING

- A *shadow scope* is an intermediate scope considered just outside of the one containing the declarations
- 'use' statements work with two shadow scopes
	- one for the names of 'use'd modules
	- one for the contents of 'use'd modules
- For example:

```
module M {
  var \ x = "M.x"}
module Program {
  use M;
  var x = "Program.x"…x…
}
                                                                 // compiler's view within module Program
                                                                 { // outer shadow scope for 'use'd module names
                                                                    symbol M -> module M
                                                                     { // inner shadow scope for contents of 'use'
                                                                      symbol x \rightarrow M.x{ // scope containing regular module-level declarations
                                                                         symbol x -> Program.x
                                                                      }
                                                                    }
                                                                 }
                                   generates the 
                                   scopes on the right
```
- In other words, the shadow scope is what causes the mention of 'x' above to refer to 'Program.x'
	- rather than being an ambiguity due to 'M.x' also being visible

#### The First Problem SCOPING

- Shadowing behaved differently for functions and variables
- For example:

```
module M {
  var X = "M.X";proc f() { writeln("M.f"); }
}
module N {
  var X = "N.X";proc f() { writeln("N.f"); }
  proc main() {
    use M;
    writeln(X); // referred to M.X
    f(); // resulted in an ambiguity error
  }
}
```
}

The Second Problem

- The structure of 'public use' statements impacted shadowing
- In the following example, 'Dependency.X' was preferred, because the path to it is shorter
	- problematic because the internal structure of 'Library' and its helper modules is an implementation detail

}

• better to have it result in ambiguity

```
module Library {
  public use LibraryImpl, Dependency;
}
module LibraryImpl {
  public use LibraryDetail;
}
module LibraryDetail {
  var X = "LibraryDetail.X";
}
```

```
module Dependency {
  var X = "Dependency.X";
```

```
module Application {
  proc main() {
     use Library;
     writeln(X); // used to refer to Dependency.X
     // Library → LibrayImpl → LibraryDetail.X == 3 hops
     // Library → Dependency.X == 2 hops, so it won
   }
```
#### This Effort SCOPING

- Identified problems with the language design of shadowing
	- many of these issues were identified when implementing scope resolution in 'dyno'
- Simplified the shadowing rules and made them more consistent between variables and functions
	- removed the need to consider the 'use' / 'import' structure for dependencies
	- now a module only provides a single, flat, view of public symbols a *bill of sale*
- In particular, made the following language design choices:
	- removed shadow scopes for 'import' and 'public use'
	- kept shadow scopes for 'use' and 'private use'
	- adjusted 'public use' to no longer bring in the module name
	- adjusted overload resolution to no longer consider methods as subject to shadowing
- We will discuss each of these in the following slides

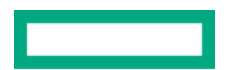

Removed shadow scopes for 'import'

- 'import' / 'private import' / 'public import' no longer introduce a shadow scope
- 'import'ed symbols now behave more similarly to locally-defined ones
- Supports the *bill of sale* view

```
module M {
  import N.x;
  var \ x = "M.x";proc main() {
     writeln(x); // now a multiply-defined symbol error instead of referring to M.x
   }
}
module N {
  var x = "N.x";}
```
Removed shadow scopes for 'public use'

- 'public use' no longer introduces a shadow scope
- Supports the *bill of sale* view

```
module M {
  public use N;
  var x = "M.x";proc main() {
    writeln(x); // now a multiply-defined symbol error instead of referring to M.x
  }
}
module N {
  var x = "N.x";}
```
Kept shadow scopes for 'use' and 'private use' (1/3)

- 'private use' and its shorter synonym 'use' still use two shadow scopes
	- it has been this way since 1.19, at least, but not fully documented
- The next two slides show the rationale with two examples

Kept shadow scopes for 'use' and 'private use' (2/3)

- The shadow scope allows a library to add symbols and be less likely to break code that 'use's it
	- one key case is the automatic modules in the standard library
- Below, 'X' is used in 'Program', and that still works when 'Library' gains a symbol with the same name

```
module Library {
  // version 1
  …
}
module Program {
  use Library;
  var X = "Program.X";…X… // refers to Program.X
}
```

```
module Library {
  // version 1.1 — additive change should not be breaking
  var X = "Library.X";
  …
}
```

```
module Program {
  use Library;
  var X = "Program.X";
  …X… // still refers to Program.X
}
```
Kept shadow scopes for 'use' and 'private use' (3/3)

• The second shadow scope for the module name supports modules with the same name as a class

```
module MyDist {
  var x: int;
  class MyDist { }
}
module Program {
  use MyDist;
  …new MyDist()… // refers to the class rather than the module
}
```
• This pattern has worked historically, with some caveats — including inhibiting qualified access

```
module Program2 {
  use MyDist;
  …MyDist.x…; // error: 'MyDist' here refers to the class, not the module
}
```
• Users coming from other programming languages expect to be able to use this pattern

Adjusted 'public use' to no longer bring in the module name

- Since 'public use' exists to enable a kind of bulk re-export, it does not bring in the module name
- That way, internal details of helper modules can be hidden as an implementation detail
- You can opt in to bringing in the module name by adding an 'as' clause:

**public use** M **as** M; *// 'as' form opts in to bringing in the name 'M'*

• Or by separately importing the module name:

**public import** M; *// bring in the module name 'M' only* **public use** M; *// bring in everything else from the module*

• This design allows the example from the previous slide to work even with 'public use':

```
module MyDist {
  class MyDist { }
}
module Program {
  public use MyDist;
  …MyDist… // refers to the class rather than the module
}
```
Adjusted overload resolution to no longer consider methods as subject to shadowing

- Methods are no longer subject to shadowing
- For example, the program below now results in an ambiguity error
	- If we revisit this decision, changing from ambiguity to something else would be a non-breaking change

```
module Library {
  record rec {
    proc method() { writeln("Library's rec.method()"); }
  }
}
module Program {
  use Library; // note: import Library; import Library.rec; has equivalent behavior
  proc rec.method() { writeln("Program's rec.method( )"); }
  proc main() {
    var r = new rec();
    r.method(); // now ambiguity instead running Program's rec.method( )
  }
}
```
Impact

- Shadowing is now more consistent between variables and functions
- Scoping behavior is simplified and more predictable
- 'use' and 'import' statements are better at hiding implementation details

#### Next Steps SCOPING

- Resolve open design questions about automatically included modules
	- should it be possible to explicitly 'use'/'import' the automatic modules? [ – this is a feature that could probably be added in a non-breaking wa[y](https://github.com/chapel-lang/chapel/issues/19780)
	- should it be possible to define a module that shadows an automatically i – it was possible before 1.27 but it is not currently possible
		- perhaps it would only be possible when explicitly 'use'ing/'import'ing the autor
- Resolve an open design question about 'use someEnum':
	- should 'use someEnum' create a shadow scope? [#19367] – It does today, and it would be a breaking change if we changed it
- Implement some warnings for potentially confusing cases
	- need warnings for differences between public and private use [ $\#19780$ ]

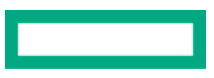

# OTHER LANGUAGE IMPROVEMENTS

## OTHER LANGUAGE IMPROVEMENTS

For a more complete list of language changes and improvement refer to the following sections in the **CHANGES.md** file:

- 'Semantic Changes / Changes to the Chapel Language'
- 'Deprecated / Unstable / Removed Language Features'
- 'New Features'
- 'Feature Improvements'
- 'Error Messages / Semantic Checks'
- 'Documentation'

# THANK YOU

https://chapel-lang.org @ChapelLanguage